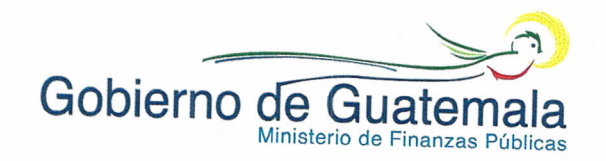

## OFICIO CIRCULAR No. DCE-001-2016

29 de enero de 2016

1

Señores Directores o Coordinadores Unidad de Administración Financiera -UDAF-Presidencia, Ministerios de Estado, Secretarías y Otras Dependencias del Ejecutivo Procuraduría General de la Nación Entidades Descentralizadas y Autónomas Su Despacho

## Estimados Señores:

De manera atenta me dirijo a ustedes, manifestándoles que para el mejor desempeño de sus funciones y oportuno registro de las transacciones presupuestarias, contables y financieras, las Unidades de Administración Financiera -UDAF-, deberán cumplir con las disposiciones siguientes:

- 1. Requerimientos de las Unidades Ejecutoras: Todo requerimiento debe contar con el visto bueno de la Máxima Autoridad de la UDAF (Director Financiero); y para las Entidades que utilizan Guatenóminas, con el visto bueno del Director, Coordinador o Jefe de Recursos Humanos de la Planta Central de la entidad. Asi mismo, cuando el requerimiento conlleve una gestión relacionada con los sistemas de administración financiera (Sicoin, Sicoindes, Siges y Guatenóminas), colocar el nombre completo del contacto, número de teléfono y dirección de correo electrónico.
- 2. Actualización de información: Se debe informar por escrito en los meses de enero a marzo de 2016, el nombre del Director o Coordinador de la UDAF y de Recursos Humanos, incluyendo los números de teléfono y direcciones de correo electrónico con el propósito de mantener actualizada la información; así mismo, deben informar inmediatamente los cambios de autoridades que se presenten en el transcurso del año.
- 3. Para la creacion de los usuarios en los Sistemas: Sicoin, Siges, Sicoin Descentralizadas, de Nómina y Registro de Personal -Guatenóminas-, se debe observar lo siguiente:
	- a) Cada entidad únicamente tiene permitido contar con un Administrador Local para los Sistemas: Sicoin, Siges, Sicoin Descentralizadas; sin embargo, de existir la necesidad de crear un usuario administrador local adicional, deberá solicitarse con las justificaciones correspondientes a esta Dirección.

DIRECCIÓN DE CONTABILIDAD DEL ESTADO

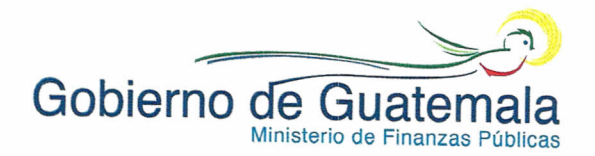

- b) Las unidades ejecutoras para la creación de los usuarios de los sistemas Sicoin, Siges, Sicoin descentralizadas deben solicitar e informar por oficio al Administrador Local de cada Entidad, indicando el nombre y apellidos completos, Nit del usuario, puesto funcional que ocupa, dirección de correo electrónico, nombre y puesto del jefe inmediato superior.
- e) La Dirección de Recursos Humanos de las Entidades de la Presidencia de la República, Ministerios de Estado, Secretarías, Otras Dependencias del Ejecutivo, Entidades Descentralizadas, Autónomas y Empresas Públicas que cuenten con el Sistema de Nómina y Registro de Personal -Guatenóminasdeben solicitar la creación de los usuarios y en el oficio indicar el nombre y apellidos completos, Nit del usuario, puesto funcional que ocupa, dirección de correo electrónico, nombre y puesto del jefe inmediato superior.
- 4. Para la desactivación de los usuarios en los Sistemas: Sicoin, Siges, Sicoin Descentralizadas, de Nómina y Registro de Personal -Guatenóminas-, se debe observar lo siguiente:
	- a) Las entidades deberán informar el día inmediato posterior al retiro, renuncia o cambio de puesto del usuario Administrador Local para la desactivación en los Sistemas: Sicoin, Siges, Sicoin Descentralizadas y en el oficio indicar el usuario asignado en cada sistema, así como los nombres y apellidos completos del usuario y su Nit.
	- b) Solicitar al Administrador Local el día inmediato posterior al retiro, renuncia o cambio de puesto del usuario por medio de oficio la desactivación en los Sistemas: Sicoin, Siges, Sicoin Descentralizadas y en el oficio indicar el usuario asignado, así como los nombres y apellidos completos del usuario y su Nit.
	- c) La Dirección de Recursos Humanos o su equivalente de las entidades de la Presidencia de la República, Ministerios de Estado, Secretarías, Otras Dependencias del Ejecutivo, entidades descentralizadas y autónomas que utilicen -Guatenóminas-, deberán informar el día inmediato posterior al retiro, renuncia o cambio de puesto del usuario para la desactivación en el Sistema de Nómina y Registro de Personal -Guatenóminas- y en el oficio indicar el usuario, nombres y apellidos completos del usuario y su Nit.
- 5. Calendario de Nóminas Mensuales: Coordinar en forma mensual con la Dirección de Recursos Humanos a efecto que las Unidades Ejecutoras cumplan con el calendario de liquidación de nóminas de sueldos en el Sistema de Nómina y Registro de Personal -Guatenóminas-.
- 6. Creación de nuevos fondos rotativos: Las entidades deben informar por escrito a la Dirección de Contabilidad del Estado sobre la creación de nuevos fondos rotativos, solicitando usuario y contraseña, para ser agente de retención del IVA.

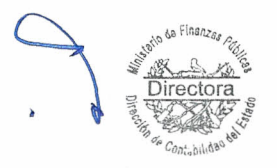

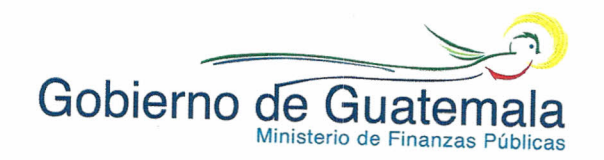

7. Creación de las Unidades Administrativas de Compras -UAC- dentro del Sistema Informático de Gestión -Siges-: Se debe solicitar al Administrador Local de cada entidad o el que designe la UDAF, debiendo utilizar la ruta que se describe a continuación:

Ingresar al menú del Siges, Catálogos del Sistema, Unidades Administrativas, Crear; seguidamente asignarles estructuras presupuestarias y activarlas; y luego de concluir dicha gestión en el sistema, solicitar la activación como agente de retención del IVA.

## 8. Inactivación como Agente de Retención del IVA:

- a) De los Fondos Rotativos. Solicitar por escrito la inactivación como agente de retención del IVA, de los fondos rotativos que no van a utilizar en el ejercicio fiscal vigente, indicando el nombre y código del fondo, para evitar la presentación de la Declaración de Retención del IVA con valor cero.
- b) De las Unidades Administrativas de Compras -UAC- dentro del Sistema Informático de Gestión -Siges-. Solicitar por escrito la inactivación como agente de retención del IVA, de las unidades administrativas de compras de Siges que no van a utilizar en el ejercicio fiscal vigente, indicando para el efecto el nombre y código de la unidad de compras.
- 9. Elaboración de los CUR de Ingresos: La Presidencia de la República, Ministerios de Estado, Secretarías y Otras Dependencias del Ejecutivo, cuando realicen depósitos por concepto de: exceso en el uso de telefonía celular, pago de mora, arrendamientos de bienes muebles e inmuebles, utilidades, regalías, aportes de montepío de entidades descentralizadas, legalización de documentos y otros ingresos, a la cuenta bancaria GT82CHNA01010000010430018034 "Tesorería Nacional, Depósitos Fondo Común -CHN-", constituida en el Crédito Hipotecario Nacional, deben solicitar por escrito a la Dirección Financiera del Ministerio de Finanzas Públicas la elaboración del CUR de Ingresos, adjuntando la boleta de depósito para efectos de la conciliación bancaria oportuna y para las Entidades Descentralizadas y Autónomas cuando realicen depósitos a esta cuenta bancaria.
- 10. Registro de Ingresos Propios: Las Unidades de Administración Financiera de la Presidencia de la República, Ministerios de Estado, Secretarías y Otras Dependencias del Ejecutivo deben llevar cuenta corriente de los ingresos propios de cada unidad ejecutora y depositarios a la cuenta monetaria GT28BAGU01010000000001117985 "Gobierno de la República Fondo Común Ingresos Privativos Tesorería Nacional", debiéndose registrar y aprobar en el Sicoin Web oportunamente, por parte de las Unidades Ejecutoras y/o UDAF, para evitar descuadres en sus cuentas al final del año por falta de registro.

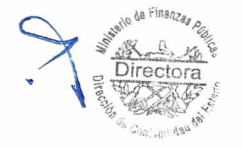

a. DIRECCIÓN DE CONTABILIDAD DEL ESTADO

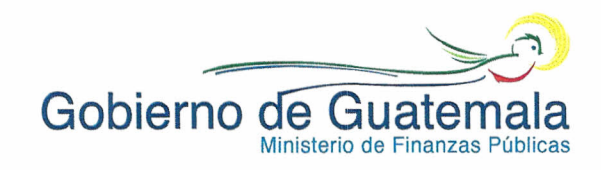

- 11. Registros de la Ejecución Presupuestaria de Egresos: Los registros de precompromiso, compromiso, devengado, compromiso y devengado simultáneo, regularización del devengado y pagado, deben realizarse desde el Sistema Informático de Gestión -Siges-, excepto cuando se originan desde Guatenóminas y las regularizaciones (REG) que se originan desde el módulo de fondos rotativos.
- 12. Regularización con la Clase de Registro **RDP** (Regularización del Devengado y Pago): Regularizar con la clase de registro RDP (Regularización del Devengado y Pago), los bienes o servicios adquiridos bajo las modalidades de fideicomisos, convenios, pago directo (Préstamos), a través del Sistema Informático de Gestión -Siges-, consignando el código de rendición que corresponda.
- 13. Las entidades que ejecuten bajo la modalidad del Presupuesto por Resultados -PpR-: Deberán aprobar sus registros de compromisos (COM), devengados (DEV), compromisos y devengados (CYD) y regularización del devengado y pagado (RDP), así como las reversiones y devoluciones desde el Sistema Informático de Gestión -Siges-.
- 14. Creación de códigos de bienes del Grupo 3 "Propiedad, Planta, Equipo e Intangibles" que no existan en el Catálogo de Insumos: Presentar a la Dirección Técnica del Presupuesto la solicitud para la creación de códigos de bienes del Grupo 3 "Propiedad, Planta, Equipo e Intangibles", que no existan en el Catálogo de Insumos del Sistema Informático de Gestión -Siges-, quien informará a la Dirección de Contabilidad del Estado para la creación del código de bien en el Módulo de Inventarios en el Sicoin.
- 15. Depósitos al Fondo Común y otras Cuentas Bancarias administradas por Tesorería Nacional: Efectuar los depósitos a las cuentas del fondo común y otras cuentas administradas por Tesorería Nacional en efectivo, con cheque de caja o transferencias bancarias.
- 16. Reversiones y devoluciones de CUR: Se elaborarán a través del Sicoin las reversiones y devoluciones de CUR, con excepción de las reversiones y devoluciones que se deriven del módulo de contratos y CDP que se elaborarán en Siges; las de fondo rotativo desde el módulo de dicho fondo y las de sueldos en Guatenóminas.

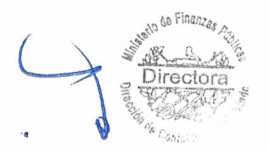

17. Asignación de la Función de Aprobar CUR de Devolución del Gasto: Con el propósito de cumplir con la desconcentración operativa, las UDAF y/o Unidades Ejecutoras deberán solicitar a la Dirección de Contabilidad del Estado, se les asigne la función 62551022 "Aprobar Dev. Ejecución Gastos Anterior", para elaborar y aprobar los CUR' s de devolución del gasto.

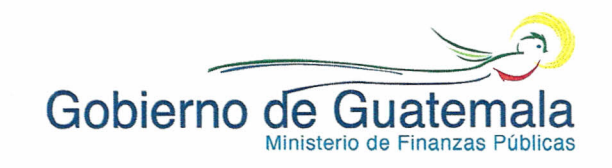

- 18. Reintegros por conceptos de Devoluciones de Gastos: deben acreditarse a las cuentas monetarias de la forma siguiente:
	- a) Los reintegros efectuados en la cuenta GT82CHNA01 01000001 0430018034 "Tesorería Nacional, Depósitos Fondo Común -CHN-", constituida en el Crédito Hipotecario Nacional, deben describir en las boletas de depósito monetario, el nombre del Ministerio y Unidad Ejecutora o Secretaría que efectúa el depósito, el motivo del reintegro e información adicional.
	- b) Los reintegros de sueldos a la cuenta de depósitos monetarios GT39CHNA01010000010050001229 "Reintegros de la Tesorería Nacional" constituida en el Crédito Hipotecario Nacional.

Los Analistas de Sueldos y Salarios en las diferentes instituciones al generar las boletas de liquidación de reintegro de sueldos y otras prestaciones del Sistema de Nómina y Registro de Personal -Guatenóminas-, deben incluir solamente los descuentos de IGSS y montepío para el ejercicio fiscal vigente y de años anteriores.

La UDAF debe coordinar con las Direcciones de Recursos Humanos o su equivalente de la Presidencia de la República, Ministerios de Estado, Secretarías y Otras Dependencias del Ejecutivo, la emisión de procedimientos o normativas a efecto de instruir a todo su personal, para que cuando efectúen depósitos por reintegros de sueldos u otras prestaciones a la cuenta GT39CHNA01010000010050001229 "Reintegros de la Tesorería Nacional" constituida en el Crédito Hipotecario Nacional, realicen un depósito por cada boleta de liquidación que le sea entregada en la Institución, Dirección de Recursos Humanos o su equivalente, para la elaboración del CUR correspondiente y su registro en Guatenóminas en forma oportuna.

- e) Los reintegros de fondos de préstamos, deberán realizarse a la cuenta GT12BAGU01 010000000001129816 "Cuenta Única de Préstamos- Tes-Nac-Quetzales" y deberá registrar en el CUR de devolución la cuenta virtual 0100CURP; así mismo, la UDAF deberá enviar oficio a la Dirección de Contabilidad del Estado, para que se concluya con el registro contable de la boleta de depósito o nota de crédito a la cuenta secundaria correspondiente.
- d) Los reintegros de fondos de donaciones, deberán realizarse a la cuenta GT13BAGU01010000000001130186 "Cuenta Única de Donaciones -Tes-Nac-Quetzales" y deberá registrar en el CUR de devolución la cuenta virtual 0100CLDD; así mismo, la UDAF deberá enviar oficio a la Dirección de Contabilidad del Estado para que se concluya con el registro contable de la boleta de depósito o nota de crédito a la cuenta secundaria correspondiente.

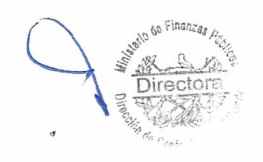

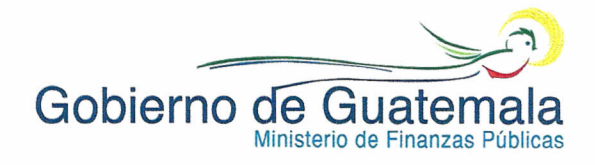

Toda nota de crédito o depósito efectuado a las diferentes cuentas descritas en los numerales anteriores, deberá registrarse dentro de los 15 días hábiles siguientes, a efecto de contar con registros presupuestarios y conciliación bancaria en forma oportuna.

Para elaborar y aprobar todo CUR de devolución, en los casos que se hayan pagado los bienes o servicios a los proveedores o beneficiarios, y éstos son objeto de devolución o que por cualquier motivo se haya registrado incorrectamente el gasto, se debe requerir como documento de soporte la boleta de depósito o nota de crédito. En caso no se hayan pagado los bienes o servicios a los proveedores, corresponde elaborar y aprobar CUR de reversión total.

Las UDAF deben identificar e informar por escrito en los meses de enero a marzo 2016 y cuando proceda, sobre la persona autorizada para recoger en forma diaria las boletas de depósito o notas de crédito en la Dirección de Contabilidad del Estado, de las cuentas números GT24BAGU01010000000001100015 "Gobierno de la República Fondo Común -Cuenta Única Nacional-", GT82CHNA01010000010430018034 "Tesorería Nacional, Depósitos Fondo Común -CHN-" y GT28BAGU01010000000001117985 "Gobierno de la República Fondo Común Ingresos Privativos Tesorería Nacional".

- 19. Registro de Avisos de Suspensiones de Servidores Públicos en el Sistema de Nómina y Registro de Personal -Guatenóminas-: La Dirección de Recursos Humanos o equivalente debe revisar los procedimientos internos para que los avisos de las suspensiones de los sueldos por los motivos que correspondan se registren en forma inmediata para tener actualizada la nómina de sueldos de la institución.
- 20. Reintegros de Sueldos del año vigente: La Dirección de Recursos Humanos o su equivalente debe solicitar oportunamente a los servidores públicos los reintegros de sueldos que correspondan, para su registro en el ejercicio fiscal vigente, lo que permitirá contar con disponibilidad presupuestaria.
- 21. Reintegros de Sueldos de años anteriores: La Dirección de Recursos Humanos o equivalente de la Presidencia de la República, Ministerios de Estado, Secretarías y Otras Dependencias del Ejecutivo, debe solicitar los reintegros de años anteriores, lo que permitirá que los empleados estén solventes con la institución, asimismo deberán solicitar a la Dirección de Contabilidad del Estado, la elaboración de los CUR' s contables respectivos.

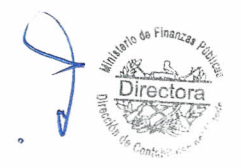

22. Devoluciones de Fondos Rotativos: La Presidencia de la República, Ministerios de Estado, Secretarías y Otras Dependencias del Ejecutivo, deberán realizar las devoluciones de fondos rotativos desde el módulo de fondo rotativo. Cuando se haya efectuado la reposición del fondo rotativo, para elaborar y aprobar el CUR de devolución del gasto, se requerirá la boleta de reintegro a la Cuenta GT82CHNA01010000010430018034 "Tesorería Nacional, Depósitos Fondo Común -CHN-" constituida en el Crédito Hipotecario Nacional como documento de

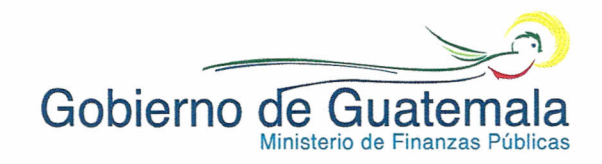

soporte en el caso del fondo rotativo interno y para los otros fondos rotativos realizar el depósito a la cuenta bancaria que corresponda.

Así mismo, la UDAF deberá enviar oficio a la Dirección de Contabilidad del Estado, para que se concluya con el registro contable de la boleta de depósito o nota de crédito.

## 23. Considerar en las devoluciones de CUR de gasto que incluya retención del IVA, lo siguiente:

a) Si el CUR de devolución se solicita y aprueba en el mes en el cual se efectuó el gasto o a más tardar en los primeros 5 días del mes siguiente, y el mismo tiene afectación de la deducción 230 "IVA Retenido", el beneficiario deberá reintegrar el valor líquido que se le pagó, a la cuenta GT82CHNA01 01000001 0430018034 "Tesorería Nacional, Depósitos Fondo Común -CHN-", constituida en el Crédito Hipotecario Nacional, debiendo afectar en el CUR de devolución de gasto el valor total de los gastos y las deducciones correspondientes, adjuntando al expediente copia certificada de la retención anulada.

La entidad encargada de solicitar y aprobar el CUR de devolución indicado, previamente requerirá a la Tesorería Nacional, la anulación de la constancia respectiva, en el Sistema Reten IVA.

- b) Si el CUR de devolución, tiene afectación de la deducción 230 "Retención de IVA" y el mismo se solicita y aprueba posterior a la fecha en la que la Tesorería Nacional realizó la Declaración y Pago de RetenlVA a la Superintendencia de Administración Tributaria -SAT-, el beneficiario deberá realizar dos depósitos: el primero por el valor líquido pagado y el segundo por el valor del IVA retenido; a la cuenta bancaria GT82CHNA01010000010430018034 "Tesorería Nacional, Depósitos Fondo Común -CHN-", constituida en el Crédito Hipotecario Nacional; por el reintegro del valor liquido deberá realizar el CUR de devolución del gasto por el valor total de los gastos, incluyendo la deducción del IVA, tomando como soporte la boleta de reintegro, así mismo deberá solicitar a la Dirección de Contabilidad del Estado la elaboración del CUR contable, adjuntando la boleta de depósito correspondiente por el valor del IVA retenido.
- e) Cuando el reintegro es parcial, el beneficiario deberá reintegrar el valor nominal del gasto proporcional a la cuenta GT82CHNA01010000010430018034 "Tesorería Nacional, Depósitos Fondo Común -CHN-", constituida en el Crédito Hipotecario Nacional, debiéndose afectar en el CUR de devolución el valor total de los gastos proporcionales, sin afectar la deducción de IVA.
- d) Previo a aprobar el CUR de devolución de gastos y que se haya realizado el reintegro del IVA, la Unidad de Administración Financiera -UDAF- deberá enviar el original de la boleta de depósito a la Dirección de Contabilidad del Estado para que elabore el CUR contable y el registro del acreedor 230

DIRECCIÓN DE CONTABILIDAD DEL ESTADO

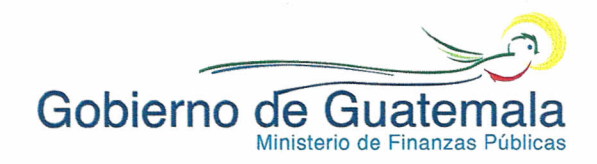

"Retención de IVA", por el valor de la retención del IVA y confirmar la aprobación del mismo.

La UDAF le informará al beneficiario que haya efectuado el depósito por el valor del IVA retenido, que debe solicitar a la SAT la devolución del mismo.

- e) Cuando el CUR original de gasto objeto de la devolución, corresponde a préstamos o donaciones en quetzales, dólares, euros u otras monedas, el reintegro de los recursos deberá realizarse a la cuenta GT12BAGU01010000000001129816 "Cuenta Única de Préstamos-Tes-Nac-Quetzales" o a la cuenta GT13BAGU01010000000001130186 "Cuenta Única de Donaciones - Tes - Nac-Quetzales" según corresponda.
- 24. Incorporación de Pensionados de Clases Pasivas como trabajadores activos bajo los renglones 011, 021, 022 y 031: La Presidencia de la República, Ministerios de Estado, Secretarías y Otras Dependencias del Ejecutivo, Entidades Descentralizadas, Autónomas y Empresas Públicas deberán informar por escrito a la Dirección de Contabilidad del Estado de los Pensionados de Clases Pasivas que incorporen como trabajadores activos bajo los renglones 011, 021, 022 Y 031, considerando las disposiciones legales siguientes:
	- a) Decreto 63-88, Ley de Clases Pasivas Civiles del Estado, Artículo 38.
	- b) Acuerdo Gubernativo 1220-88, Reglamento de la Ley de Clases Pasivas Civiles del Estado, Artículo 21.

Para verificar si una persona se encuentra como pensionada del estado, consultar la Página Web del Ministerio de Finanzas Públicas a través de la dirección siguiente: http://www.minfin.gob.gt en "Trámites y Servicios", opción Pensionados del Estado, luego en Consulta de Jubilados, ingresar nombres y apellidos o DPI.

Directora